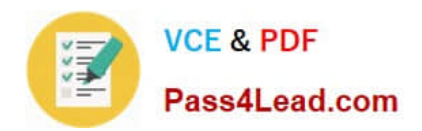

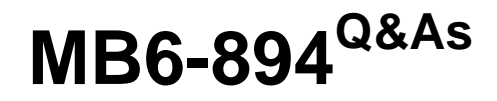

Development, Extensions, and Deployment for Microsoft Dynamics 365 Finance

## **Pass Microsoft MB6-894 Exam with 100% Guarantee**

Free Download Real Questions & Answers **PDF** and **VCE** file from:

**https://www.pass4lead.com/mb6-894.html**

## 100% Passing Guarantee 100% Money Back Assurance

Following Questions and Answers are all new published by Microsoft Official Exam Center

**Colonization** Download After Purchase

- **@ 100% Money Back Guarantee**
- **63 365 Days Free Update**
- 800,000+ Satisfied Customers

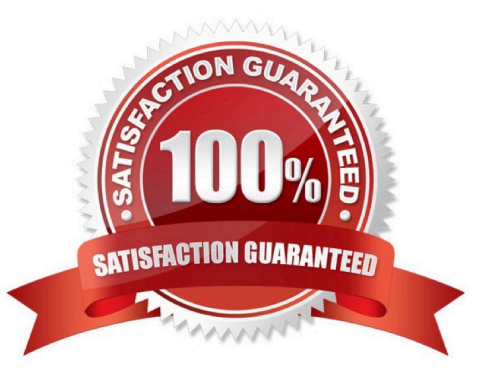

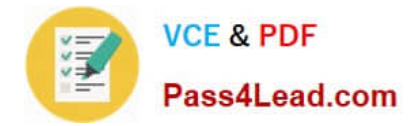

### **QUESTION 1**

You are writing a method to create a new Customer group. You begin by writing the following code:

```
class ExampleClass
\overline{\mathfrak{c}}/// <summary>
    /// Create a new customer group
    111 </summary>
    /// <param name = " custGroup">
                                                        Cor
    /// Customer group to create
    111 </param>
    // <param name = " name">
    /// Description for customer group
    111 </param>
    Public static void createCustGroup (CustGroupId custGroup, Description name)
    \overline{4}CustGroup custGroup;
         ttsbegin;
         custGroup.CustGroup= custGroup;
         custGroup.Name= name;
         ///TODO: save custgroup record to database
         ttscommit ;
    Ï
\mathcal{I}
```
You need to complete the method.

With which statement should you replace the TODO comment line to accomplish this goal?

A. custGroup.insert();

- B. RecordInsertList.add(custGroup);
- C. insert\_recordset custGroup (CustGroup,Name);

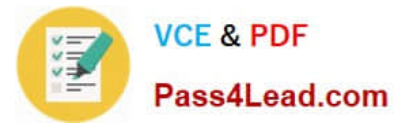

D. custGroup.merge();

Correct Answer: A

#### **QUESTION 2**

You are writing an X++ method.

You need to perform the same logic for multiple records in the database.

How should you iterate over multiple records in X++?

- A. Declare an enumerator for the table, and call the moveNext() method to read each record.
- B. Declare a RecordSortedList variable for the table, and use the next() method to read each record.
- C. Declare a table buffer variable, and then write a "while select" statement to iterate through each record.
- D. Declare a shared variable for the table, and use the next() method to read each record.

#### Correct Answer: C

Reference: https://docs.microsoft.com/en-us/dynamics365/unified-operations/dev-itpro/dev-ref/xpp-data-query#whileselect-statements

#### **QUESTION 3**

You are an Independent Software Vendor (ISV) developer and are creating a new form for an existing solution.

Business requirements state that the form must always open in a grid view.

- What should you modify to fulfill this requirement?
- A. the Open Mode property on the form\\'s menu item
- B. the Window Type property on the form\\'s design
- C. the Form View Option property on the form\\'s menu item
- D. the View Edit Mode property on the form\\'s design

Correct Answer: C

#### **QUESTION 4**

You manage package deployments for a Microsoft Dynamics 365 Retail environment, and you need to determine if a package rebuild is necessary. Which scenario requires a package rebuild?

A. You cannot set the Synchronize database on the Build Property to True.

B. You want to re-run a build due to warnings that appear in the Error List pane concerning best practices.

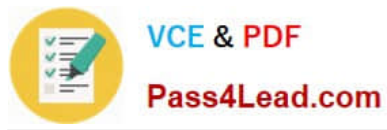

- C. You want to build dependent and reference models at the same time.
- D. You want to force a build of all objects, regardless of whether they have changed.

Correct Answer: D

#### **QUESTION 5**

You are developing a Fleet management module for Microsoft Dynamics 365 Finance and Operations.

You create an FMVehicle table to store information that is specific to each vehicle in your fleet.

Now, you need to create a form that allows users to view and edit all of the information related to a vehicle.

Which form pattern should you use to accomplish this goal?

- A. List Page
- B. Dialog Basic
- C. Workspace Operational
- D. Details Master
- Correct Answer: D

References: https://docs.microsoft.com/en-us/dynamics365/unified-operations/dev-itpro/user-interface/details-masterform-pattern

[Latest MB6-894 Dumps](https://www.pass4lead.com/mb6-894.html) [MB6-894 VCE Dumps](https://www.pass4lead.com/mb6-894.html) [MB6-894 Practice Test](https://www.pass4lead.com/mb6-894.html)

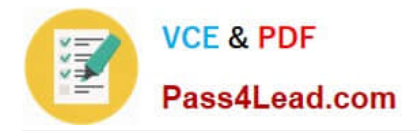

To Read the Whole Q&As, please purchase the Complete Version from Our website.

# **Try our product !**

100% Guaranteed Success 100% Money Back Guarantee 365 Days Free Update Instant Download After Purchase 24x7 Customer Support Average 99.9% Success Rate More than 800,000 Satisfied Customers Worldwide Multi-Platform capabilities - Windows, Mac, Android, iPhone, iPod, iPad, Kindle

We provide exam PDF and VCE of Cisco, Microsoft, IBM, CompTIA, Oracle and other IT Certifications. You can view Vendor list of All Certification Exams offered:

### https://www.pass4lead.com/allproducts

## **Need Help**

Please provide as much detail as possible so we can best assist you. To update a previously submitted ticket:

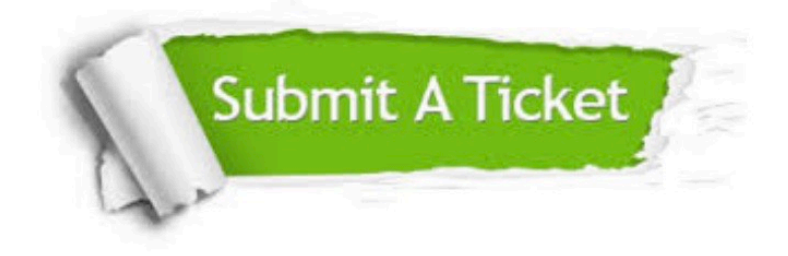

#### **One Year Free Update**

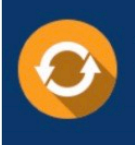

Free update is available within One fear after your purchase. After One Year, you will get 50% discounts for updating. And we are proud to .<br>poast a 24/7 efficient Customer Support system via Email

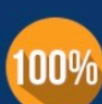

**Money Back Guarantee** To ensure that you are spending on

quality products, we provide 100% money back guarantee for 30 days from the date of purchase

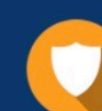

#### **Security & Privacy**

We respect customer privacy. We use McAfee's security service to provide you with utmost security for vour personal information & peace of mind.

Any charges made through this site will appear as Global Simulators Limited. All trademarks are the property of their respective owners. Copyright © pass4lead, All Rights Reserved.